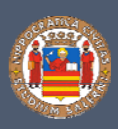

# LE ISTRUZIONI: IL LINGUAGGIO DEI CALCOLATORI

#### **Sarro Federica, Phd Student**

Facoltà di Scienze MM FF NN Università degli Studi di Salerno fsarro@unisa it fsarro@unisa.it http://www.dmi.unisa.it/people/sarro/www/

Attività tutoria per il Corso di Architettura degli Elaboratori – Classi 1, 2, 3 Anno Accademico 2011‐2012

#### Presentazione

- Attività di tutorato per i corsi di
	- Architettura degli Elaboratori Classi 1,2,3 ■ http://www.dmi.unisa.it/people/sarro/www/tarch1112.html
	- Programmazione 1 Classi 1,2,3
		- http://www.dmi.unisa.it/people/sarro/www/tlp1112.html

#### □ Esercitazioni in aula/laboratorio

- **n** fisseremo un giorno in base alle vostre esigenze
	- …e alle disponibilità delle aule!
- **p** principalmente esercitazioni su linguaggio assembler
	- …altre esigenze?

#### Ricevimento

**n** inviate una e-mail a fsarro@unisa.it con oggetto [Tutorato Arch] o [Tutorato Prog1]

F. Sarro ‐ Attività tutoria per il Corso di Architettura degli Elaboratori – Classi 1, 2, 3

#### Sommario

- La programmazione dei calcolatori
	- **Programmare a diversi livelli di astrazione**
	- **T** Tradurre e avviare un programma
- Il set di istruzioni MIPS
	- **D** Architettura MIPS
	- Operandi e Registri
	- **D** Il set di istruzioni
	- Operazioni aritmetiche e logiche
	- Operazioni di trasferimento dati
	- **I** Istruzioni di controllo
		- **Realizzazione di cicli**
- □ Dal linguaggio assembler al linguaggio macchina
	- Rappresentazione delle istruzioni
		- **Formato R, Formato I, Formato J**

### Programmare <sup>a</sup> diversi livelli di astrazione

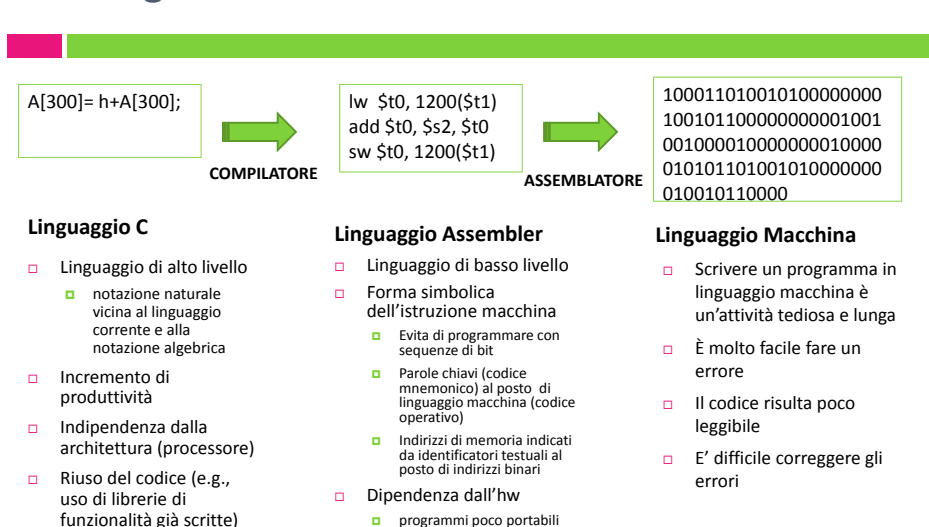

ma più efficienti

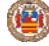

#### Tradurre e avviare un programma

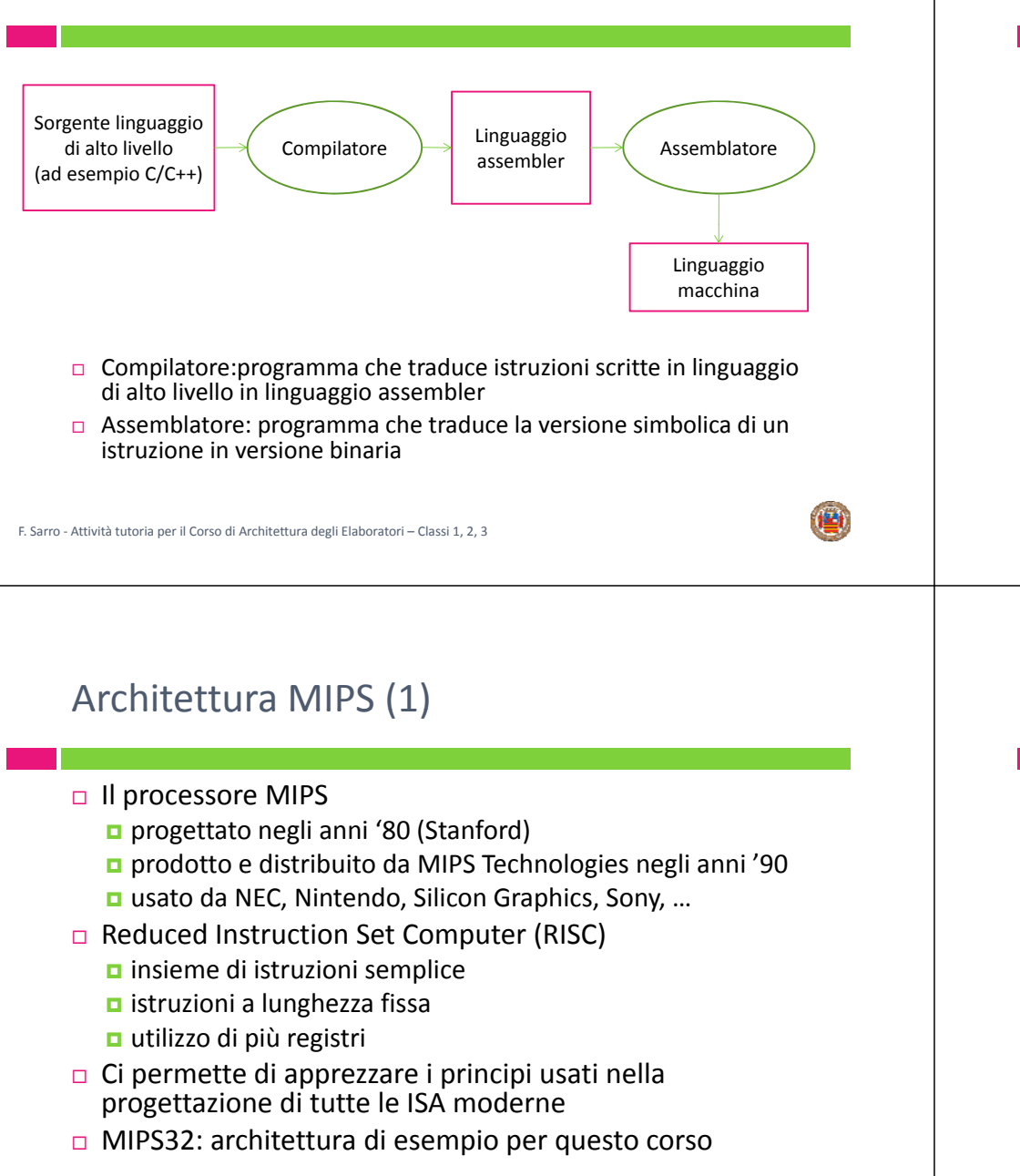

#### Sommario

**La programmazione dei calcolatori containt in the containt** 

**D** Programmare a diversi livelli di astrazione

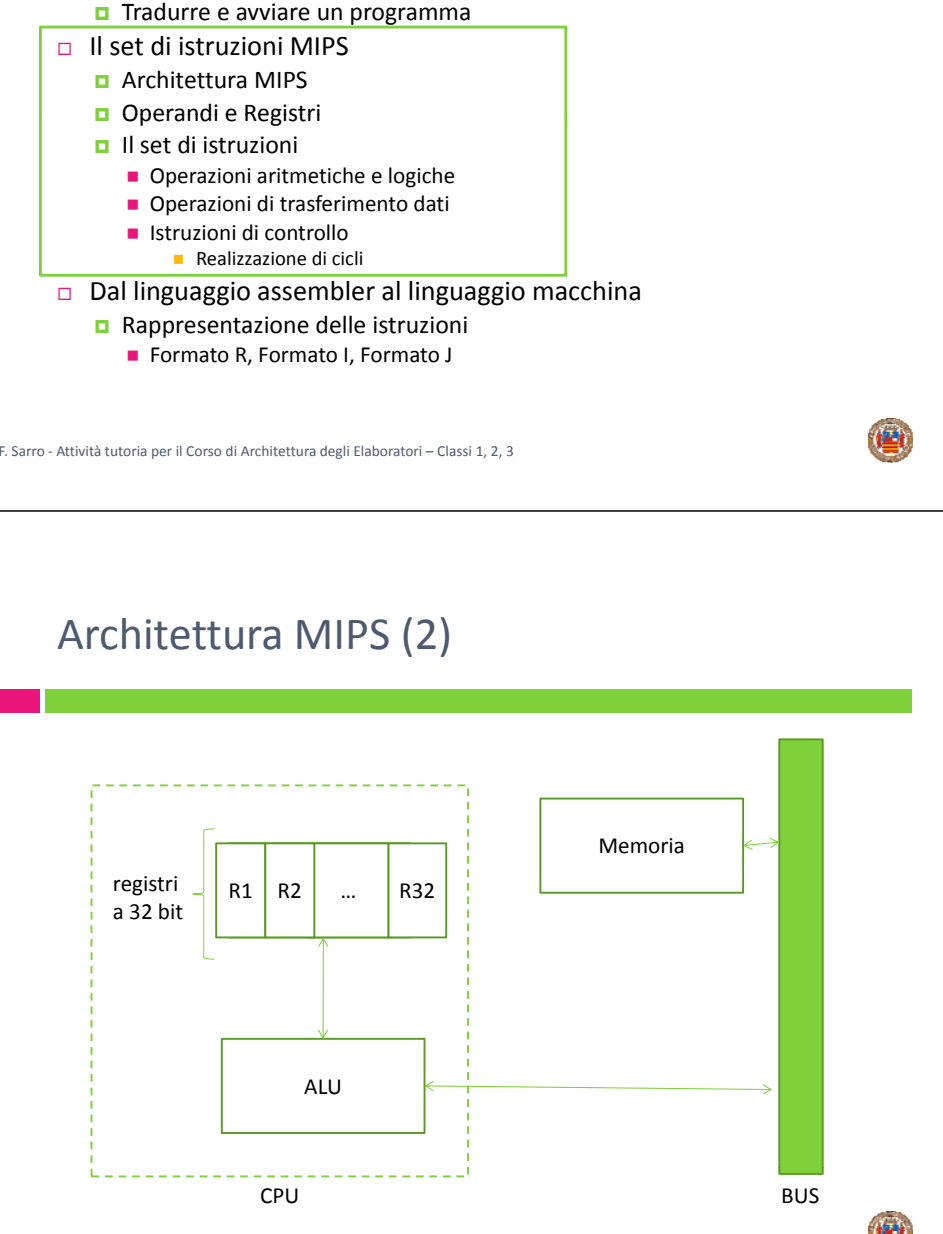

# Operandi <sup>e</sup> registri (1)

- n Nei linguaggi ad alto livello non ci si preoccupa
	- del numero e del tipo di variabili
	- **D** della quantità di memoria utilizzata
	- di dover portare i dati dalla memoria ai registri e viceversa
	- è compito del compilatore inserire le istruzioni necessarie
- □ Nel linguaggio assembler a differenza dei linguaggi ad alto livello
	- **n** gli operandi devono provenire da locazioni particolari di memoria dette registri
		- è compito del programmatore spostare i dati tra memoria <sup>e</sup> registri

#### F. Sarro ‐ Attività tutoria per il Corso di Architettura degli Elaboratori – Classi 1, 2, 3

### Il set di istruzioni

- Istruzioni aritmetiche <sup>e</sup> logiche
	- **n** effettuano operazioni tra dati presenti nei registri
- □ Istruzioni di trasferimento dati
	- spostano i dati tra memoria <sup>e</sup> registri
- □ Istruzioni di controllo
	- **n** salti condizionati e incondizionati
- *N.B. ogni linea contiene un'istruzione i commenti sono preceduti da #*

# Operandi <sup>e</sup> registri (2)

- □ Caratteristiche dei registri
	- **□** alta velocità di accesso
	- **u** limitati in numero (32 registri)
		- per creare un indice ho bisogno di soli 5 bit
	- **o** ogni registro è grande 32 bit (parola=word)
- □ Convenzione di rappresentazione MIPS
	- **□** registri che contengono variabili: \$s0, \$s1, ...
	- **□** registri di uso temporaneo: \$t0, \$t1, ...
	- **In il registro \$zero contiene sempre il valore 0**
	- nelle esercitazioni indicheremo i registri i maniera generica  $\blacksquare$  \$1, \$2, …

F. Sarro ‐ Attività tutoria per il Corso di Architettura degli Elaboratori – Classi 1, 2, 3

### Il set di istruzioni

- □ Istruzioni aritmetiche e logiche
	- **n** effettuano operazioni tra dati presenti nei registri
- □ Istruzioni di trasferimento dati
	- **o** spostano i dati tra memoria e registri
- □ Istruzioni di controllo
	- **n** salti condizionati e incondizionati

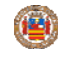

#### Istruzioni aritmetiche: somma e sottrazione

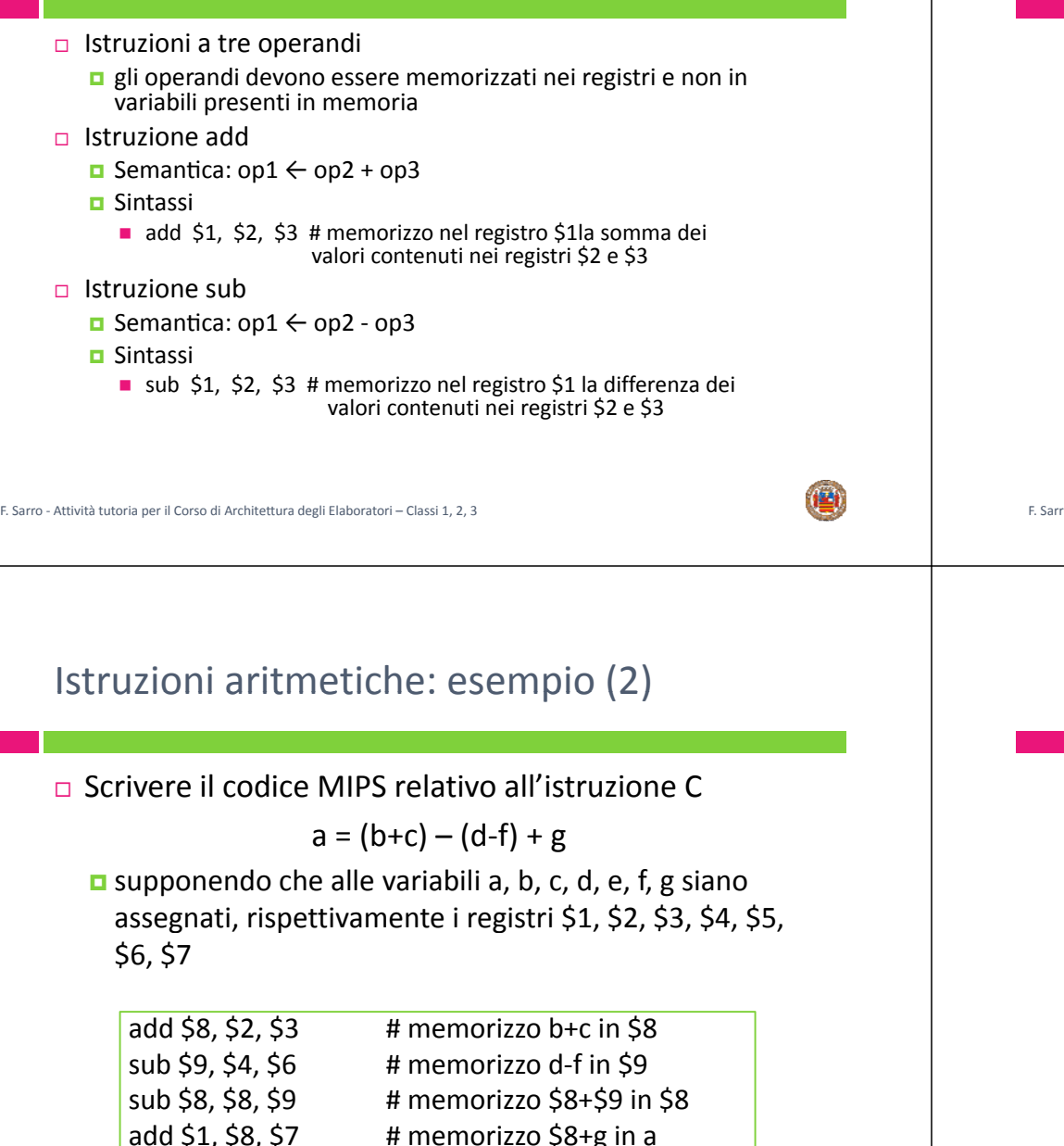

### Istruzioni aritmetiche: esempio (1)

#### □ Scrivere le istruzioni MIPS necessarie per

- **n** copiare un valore da un registro ad un altro
	- equivale all'assegnamento a=b
- azzerare un registro
	- equivale all'assegnamento a=0
- **<u>n</u>** sia a in \$2 e b in \$3

 $add $2, $3, $zero$  #  $a=b+0$ 

add  $$2.$   $$zero.$   $$zero.$   $#$   $a=0+0$ 

F. Sarro ‐ Attività tutoria per il Corso di Architettura degli Elaboratori – Classi 1, 2, 3

#### Istruzioni aritmetiche: somma con operando immediato

#### Add immediate

- **D** istruzione a tre operandi
	- 2 operandi memorizzati nei registri <sup>e</sup> uno "immediato"
- $□$  Semantica s1 ← s2 + 3
- Sintassi
	- addi \$1, \$2, 3 # \$1 = \$2+3

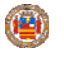

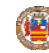

### Istruzioni logiche: and <sup>e</sup> or

- **In Interuzioni a tre operandi** 
	- **g**li operandi devono essere memorizzati nei registri e non in variabili presenti in memoria
- □ Istruzione and
	- **□** Semantica:  $\text{op1} \leftarrow \text{op2}$  &  $\text{op3}$
	- **□** Sintassi
		- and \$1, \$2, \$3 # memorizzo nel registro \$1 l'AND logico bit a bit dei valori contenuti nei registri \$2 <sup>e</sup> \$3
	- **Utile per applicare una maschera**
- □ Istruzione or
	- **□** Semantica:  $\text{op1} \leftarrow \text{op2}$  |  $\text{op3}$
	- **n** Sintassi
		- or \$1, \$2, \$3 # memorizzo nel registro \$1 l'OR logico bit a bit dei valori contenuti nei registri \$2 <sup>e</sup> \$3
	- Utile per porre determinati bit a 1

F. Sarro ‐ Attività tutoria per il Corso di Architettura degli Elaboratori – Classi 1, 2, 3

## Il set di istruzioni

- □ Istruzioni aritmetiche e logiche
	- **n** effettuano operazioni tra dati presenti nei registri
- □ Istruzioni di trasferimento dati
	- **o** spostano i dati tra memoria e registri
- □ Istruzioni di controllo
	- salti condizionati <sup>e</sup> incondizionati

F. Sarro ‐ Attività tutoria per il Corso di Architettura degli Elaboratori – Classi 1, 2, 3

### Istruzioni di trasferimento dati: necessità

- **I** linguaggi di programmazione utilizzano variabili semplici e strutture complesse (e.g., vettori)
	- **n** il numero di elementi può essere molto maggiore del numero dei registri presenti nel calcolatore
- Abbiamo <sup>a</sup> disposizione un numero finito di registri <sup>a</sup> 32 bit (i.e., 32 in MIPS) ma le variabili contenute in memoria possono essere un numero infinito (molto grande)
- □ Dato che le istruzioni macchina possono operare solo sugli operandi contenuti nei registri, i dati contenuti nelle variabili in memoria devono essere spostate nei registri
	- con i linguaggi ad alto livello è compito del compilatore assegnare i registri alle variabili
	- con il linguaggio assembler è compito del programmatore spostare i dati dalla memoria ai registri <sup>e</sup> viceversa

#### Istruzioni di trasferimento dati: Load <sup>e</sup> Store (1)

- □ Trasferiscono i dati dalla memoria ai registri e viceversa
	- **Q** Load word
		- permette di trasferire una parola di memoria (32 bit) in un registro
	- **□** Store word
		- permette di trasferire il valore contenuto in un registro in una parola di memoria (32 bit)

#### Istruzioni di trasferimento dati: Load <sup>e</sup> Store (2)

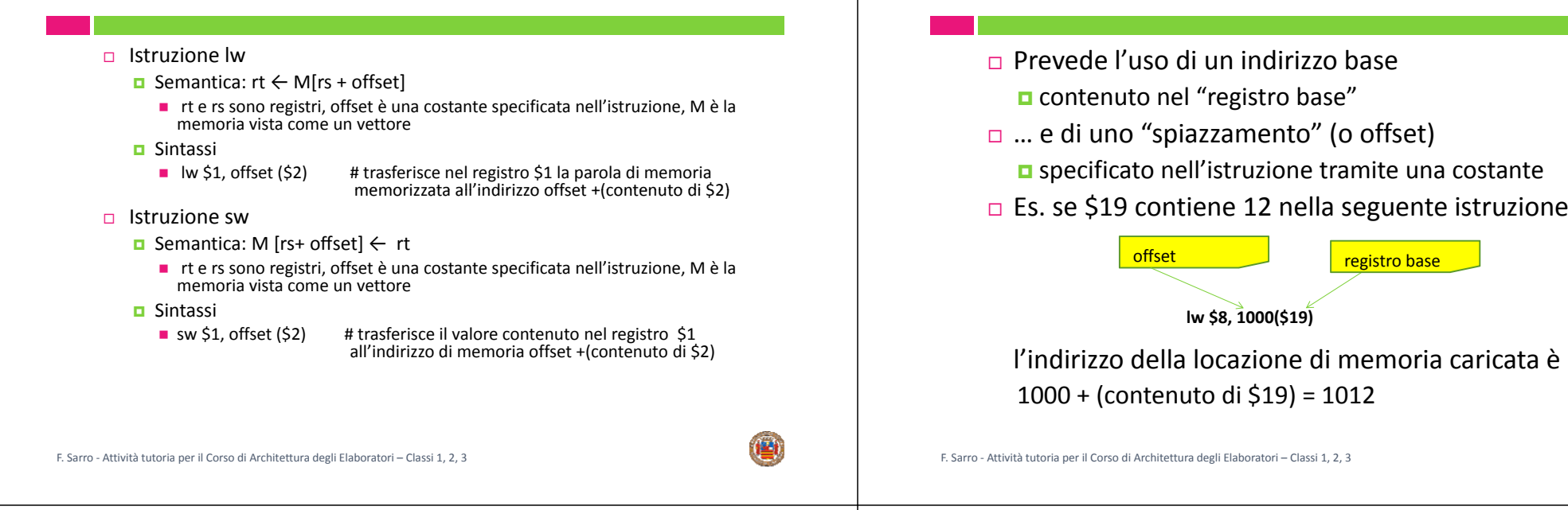

### Indirizzamento indicizzato: memoria

- □ La memoria è indirizzata al singolo byte (8bit)
	- ogni locazione ha un indirizzo di 32 bit
- □ Una parola è composta da 4 byte
	- pertanto occupa 4 locazioni
		- l'indirizzo della parola è l'indirizzo della prima locazione
		- gli indirizzi delle parole sono multipli di 4 (in una parola ci sono 4 byte)

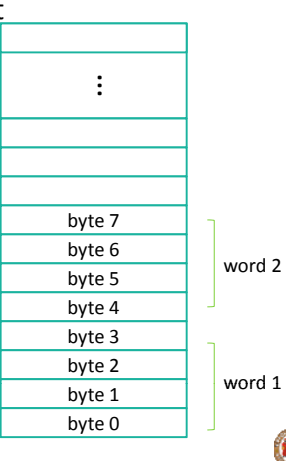

#### Indirizzamento indicizzato: array

Indirizzamento indicizzato

- □ Le strutture dati (e.g.,array) dei linguaggi ad alto livello sono allocate in memoria
- Consideriamo un vettore A
	- ogni elemento del vettore è memorizzato in una parola
- **D** Per calcolare l'indirizzo di memoria *I* dell'elemento A[i] è sufficiente conoscere l'indirizzo del primo elemento del vettore (A[0]) detto "indirizzo di partenza"

*I* **<sup>=</sup>** *i di i <sup>n</sup> <sup>r</sup> zzo di partenza* **<sup>+</sup> (4 <sup>x</sup> i)**

#### Indirizzamento indicizzato: esempio

- □ Caricare A[6] in un registro
	- offset + contenuto del registro base

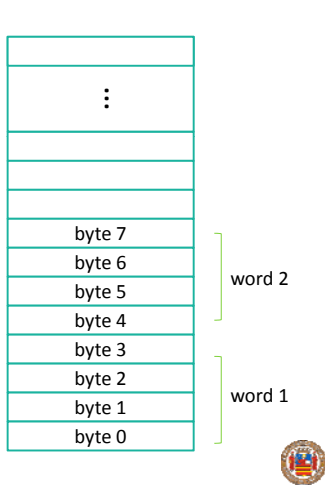

F. Sarro ‐ Attività tutoria per il Corso di Architettura degli Elaboratori – Classi 1, 2, 3

### Indirizzamento indicizzato: esempio

- □ Caricare A[6] in un registro
	- offset + contenuto del registro base

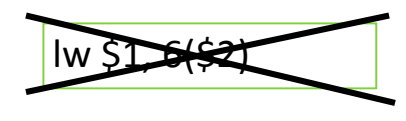

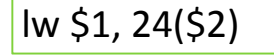

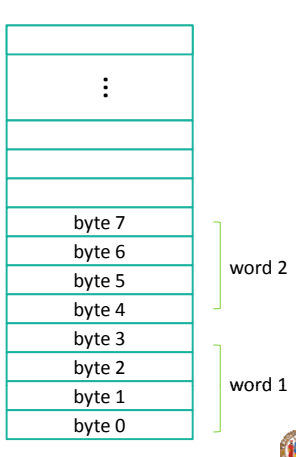

#### Indirizzamento indicizzato: esempio

#### □ Caricare A[6] in un registro

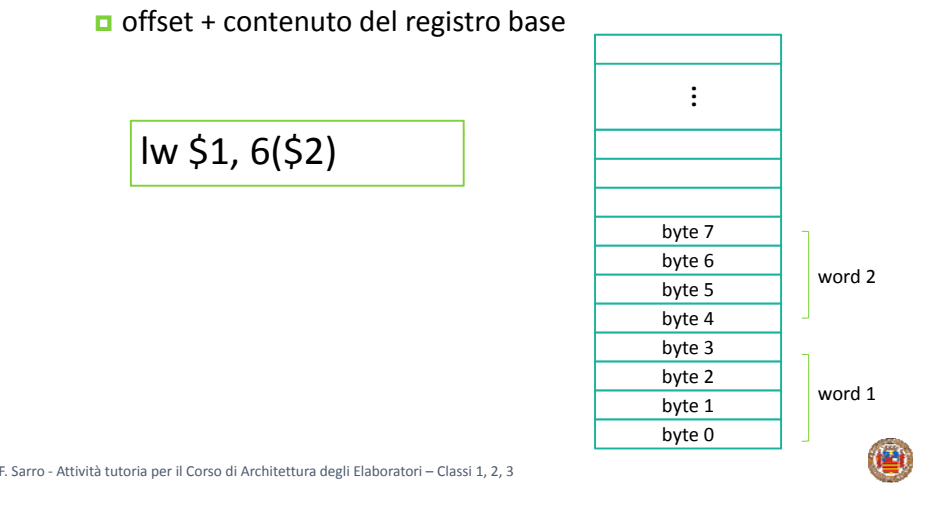

### Esempio 1

Scrivere il codice MIPS relativo alla istruzione C

 $A[12] = h + A[8]$ 

- Supponendo che
	- a la variabile h sia associata al registro \$2
	- l'indirizzo di base del vettore A sia nel registro \$3

□ Soluzione

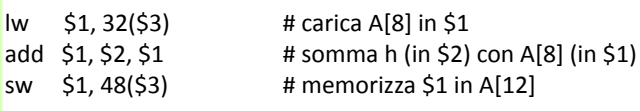

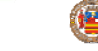

### Esempio 2

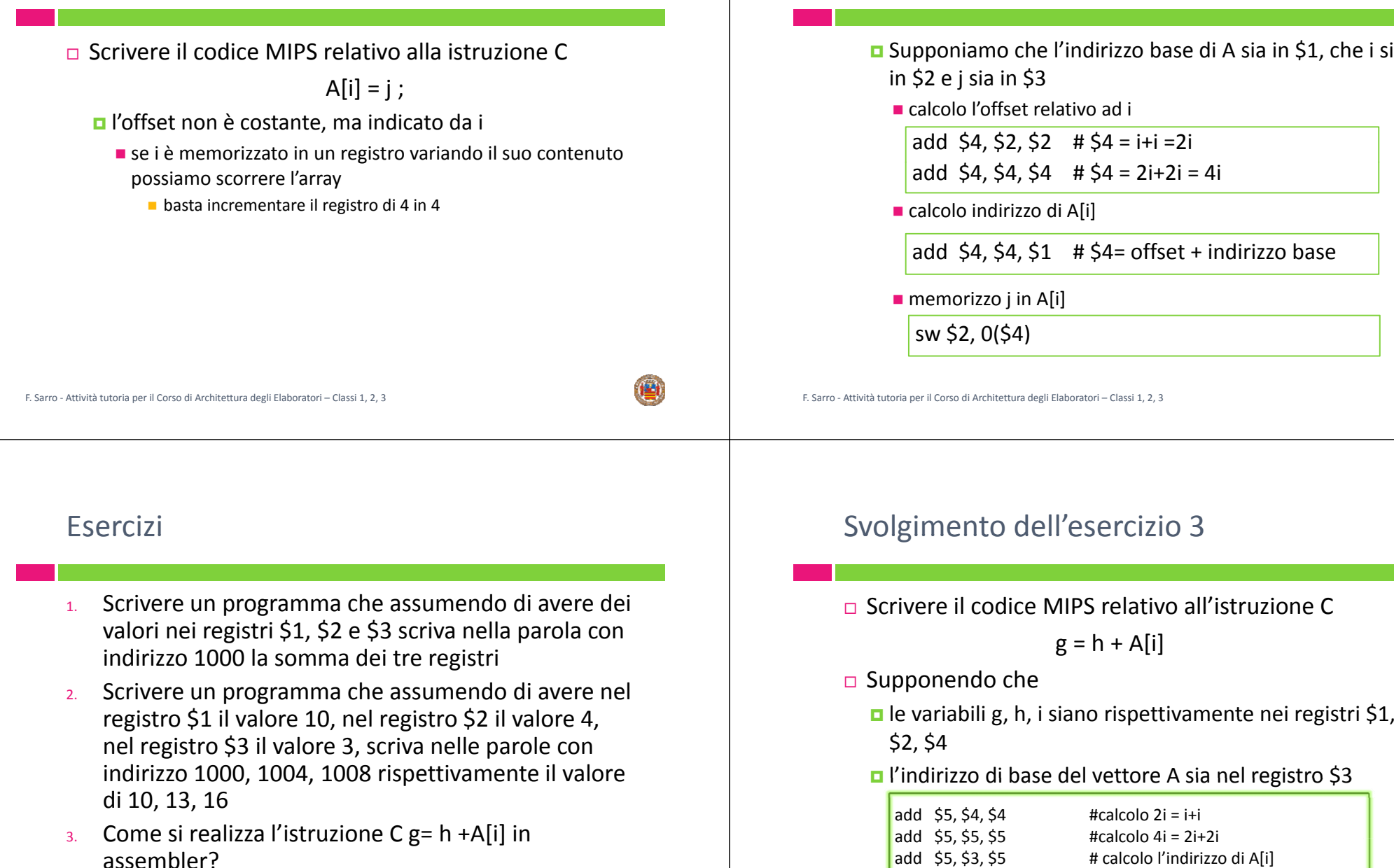

### Esempio 2

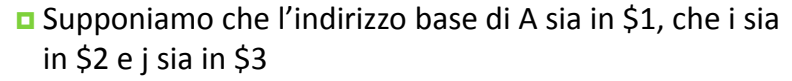

add  $$4, $2, $2$  # $$4 = i+i = 2i$ add  $$4, $4, $4$   $\neq 4$   $\neq 4$  = 2i+2i = 4i

add  $$4, $4, $1$  # $$4=$  offset + indirizzo base

F. Sarro ‐ Attività tutoria per il Corso di Architettura degli Elaboratori – Classi 1, 2, 3

#### F. Sarro ‐ Attività tutoria per il Corso di Architettura degli Elaboratori – Classi 1, 2, 3

add \$1. \$2. \$6

 $\frac{1}{2}$ lw \$6, 0(\$5)  $\frac{1}{2}$  # carico Alil in \$6

#  $g = h + A[i]$ 

### Il set di istruzioni

- Istruzioni aritmetiche <sup>e</sup> logiche
	- **n** effettuano operazioni tra dati presenti nei registri
- □ Istruzioni di trasferimento dati
	- **o** spostano i dati tra memoria e registri
- □ Istruzioni di controllo
	- salti condizionati <sup>e</sup> incondizionati

# Istruzioni di controllo

 $\Box$  Il calcolatore è in grado di prendere delle decisioni in base ai dati in ingresso <sup>e</sup> ai valori calcolati durante l'elaborazione possono essere eseguite istruzioni diverse Nei linguaggi di programmazione un processo di decisione è rappresentato con il costrutto *if (condizione) goto L* dove L rappresenta una porzione di codice non successiva ad if □ Il linguaggio assembler MIPS contiene diverse istruzioni di controllo che permettono di implementare un processo di decisione**D** beq registro 1, registro2, L1 **D** bne registro 1, registro2, L1 **n** j L1 (ci servirà insieme alla beq per tradurre cicli) F. Sarro ‐ Attività tutoria per il Corso di Architettura degli Elaboratori – Classi 1, 2, 3

F. Sarro ‐ Attività tutoria per il Corso di Architettura degli Elaboratori – Classi 1, 2, 3

## Istruzioni di controllo: salto condizionato

- □ L'istruzione branch if equal (beq)
	- salta all'indirizzo indicato dell'istruzione se due valori sono uguali
- □ Semantica
	- $\blacksquare$  if (rt == rs) go to L
		- in realtà: if (rt== rs) go to PC + # istruzioni da saltare
- $\square$  Sintassi:
	- □ beq \$1, \$2, L # vai all'istruzione L se il valore contenuto nel registro \$1 è uguale al valore contenuto nel registro \$2

## Istruzioni di controllo: salto condizionato

- □ L'istruzione branch if not equal (bnq)
	- salta all'indirizzo indicato dell'istruzione se due valori sono diversi
- □ Semantica
	- $\blacksquare$  if (rt != rs) go to L
		- in realtà: if (rt != rs) go to PC + # istruzioni da saltare
- $\square$  Sintassi:
	- **p** bng \$1, \$2, L # vai all'istruzione L se il valore contenuto nel registro \$1 non è uguale al valore contenuto nel registro \$2

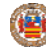

### Istruzioni di controllo: salto condizionato

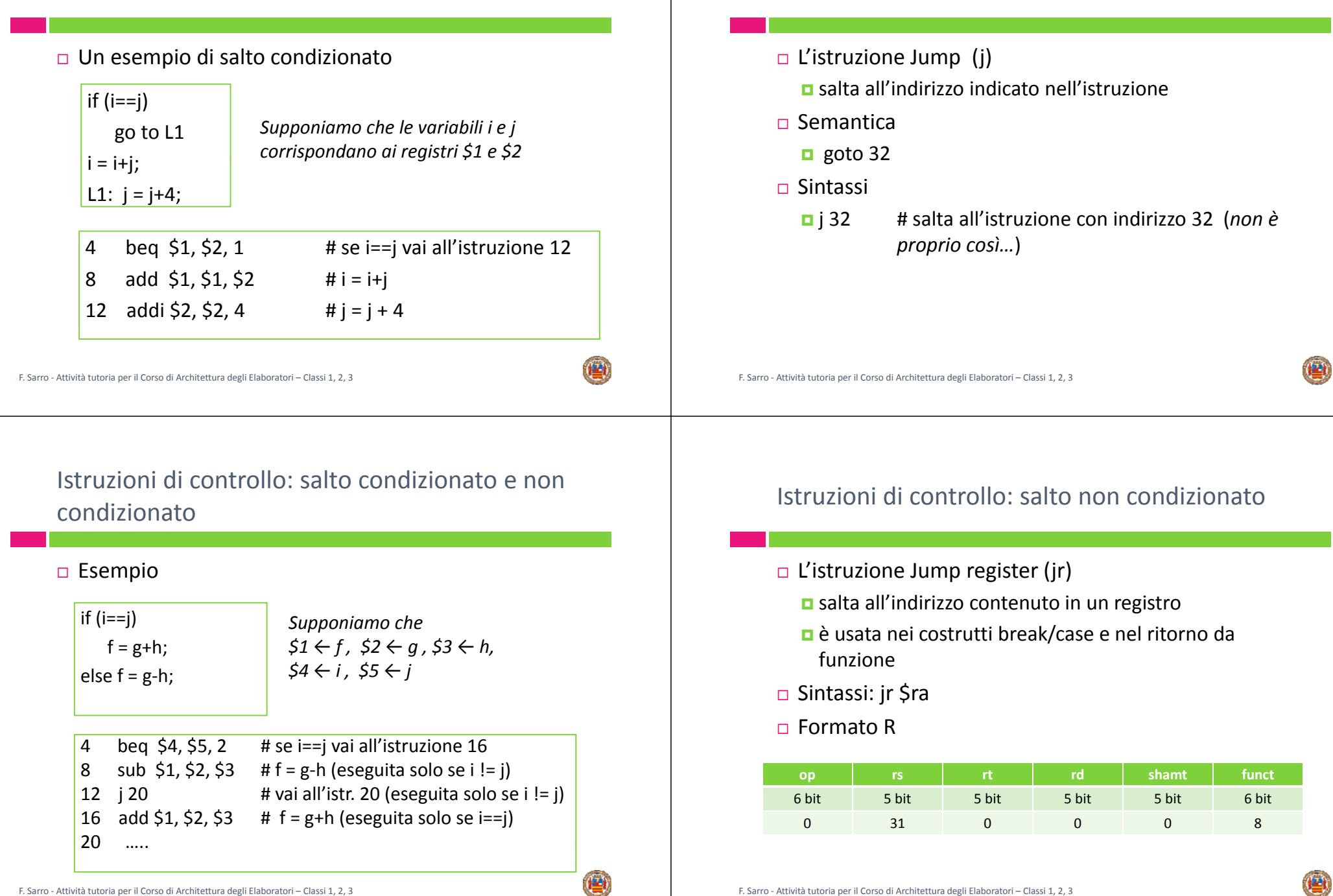

Istruzioni di controllo: salto non condizionato

#### Istruzioni di controllo: Set on Less Than

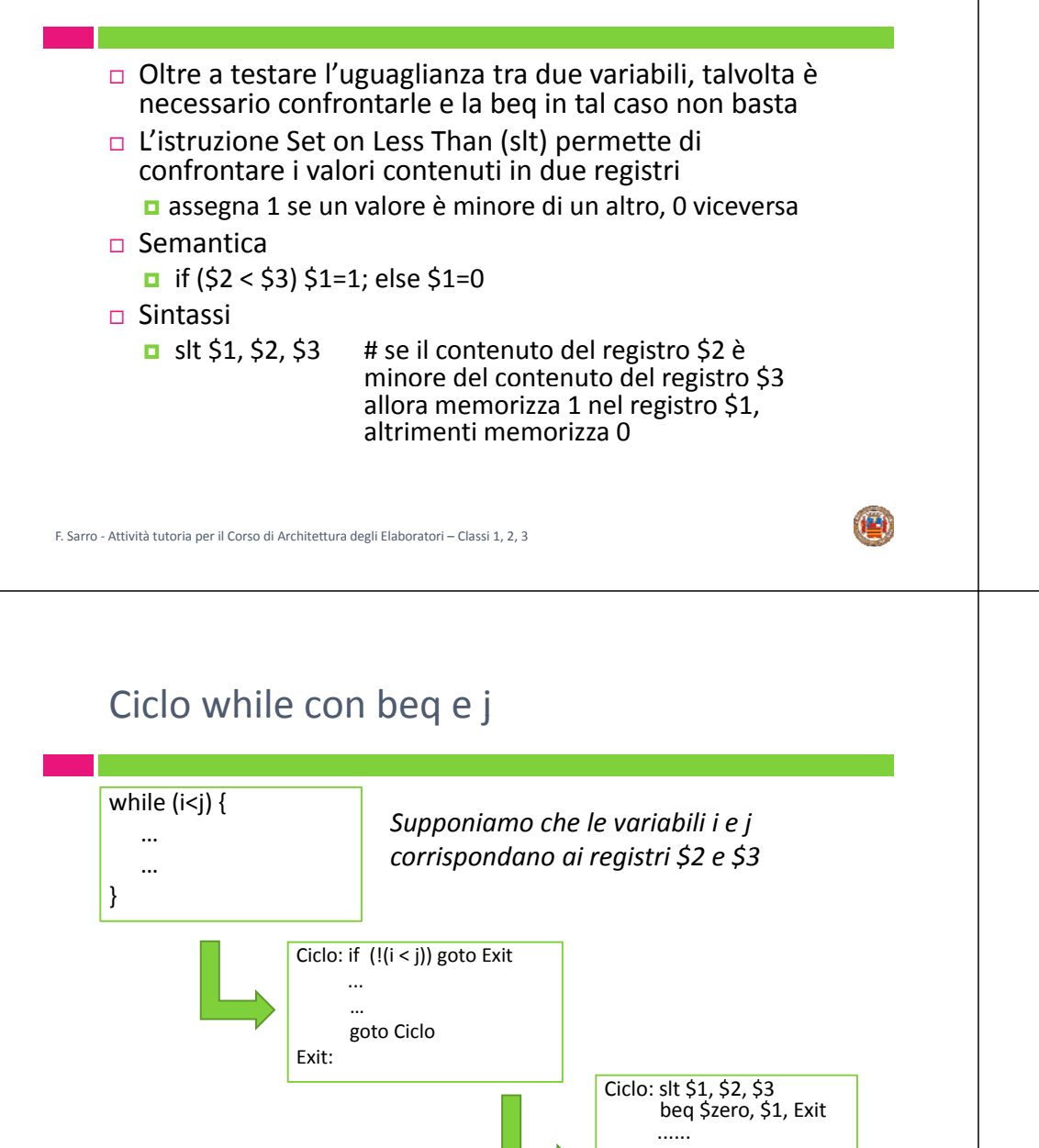

...... j Loop

Exit:

### Istruzioni di controllo: Set on Less Than

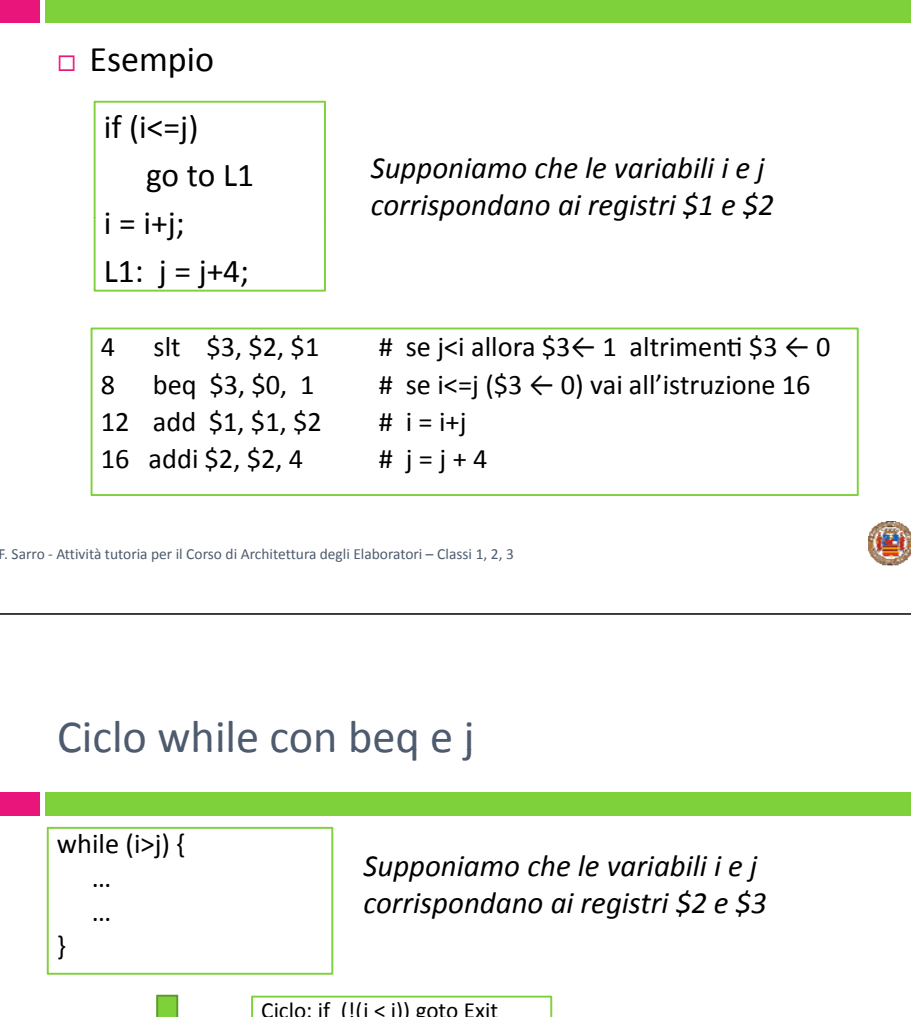

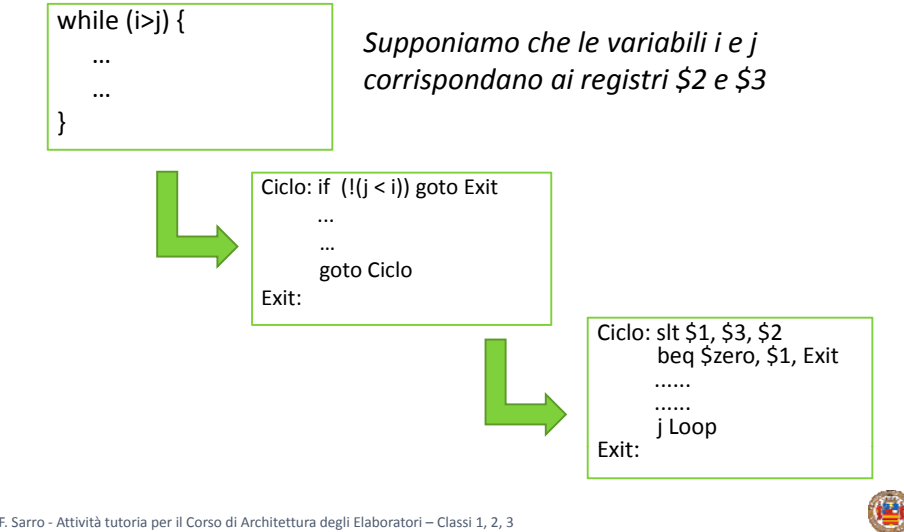

#### Esercizio

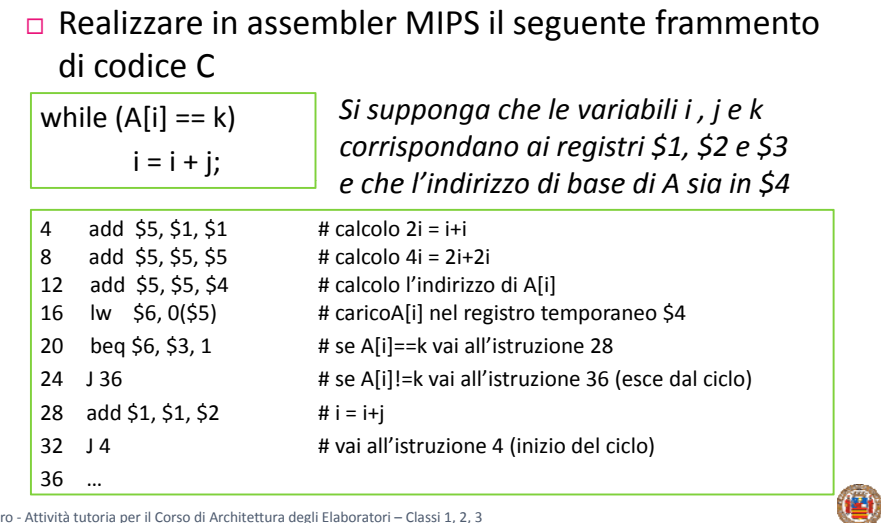

#### Sommario

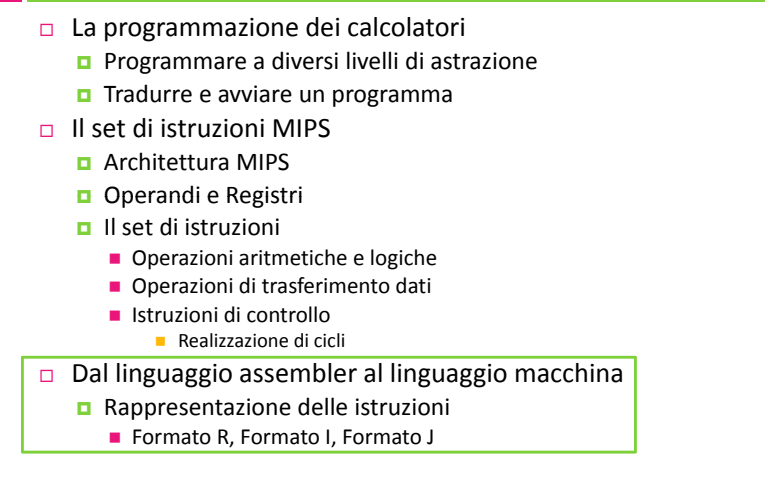

F. Sarro ‐ Attività tutoria per il Corso di Architettura degli Elaboratori – Classi 1, 2, 3

### Rappresentazione delle istruzioni

- $\Box$  I dati all'interno della memoria sono numeri che rappresentano dati ed istruzioni **n** i numeri vengono rappresentati tramite la notazione binaria
- Il MIPS adotta istruzioni a lunghezza costante: 32 bit
- $\Box$  Vediamo come questi 32 bit sono stati suddivisi in diversi campi per definire
	- **n** il formato delle istruzioni, rispettando il principio della regolarità
		- nel far questo, emergeranno i modi di indirizzamento del MIPS
- Da quanto visto, le istruzioni esaminate si possono suddividere in 3 categorie
	- **D**istruzioni che devono indicare 3 registri

F. Sarro ‐ Attività tutoria per il Corso di Architettura degli Elaboratori – Classi 1, 2, 3

- add, sub, and, slt
- **n** istruzioni che devono indicare due registri e una costante
	- lw e sw
	- istruzioni che riferiscono un operando immediato (addi)
- salti condizionati (due registri per il confronto + costante per il salto)
- istruzioni di salto incondizionato che non riferiscono alcun registro ma (presumibilmente) indicano una costante "con molti bit"…
- Le tre categorie danno luogo <sup>a</sup> tre (semplici) formati, con cui si riescono <sup>a</sup> rappresentare tutte le istruzioni

#### Rappresentazione delle istruzioni: Formato R

#### □ Formato R (register)

#### Istruzione a 32 bit suddivisa in 6 campi

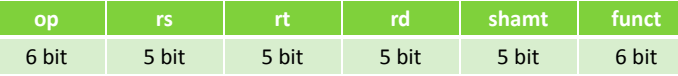

- op: codice operativo
- **p**rs/rt: primo e secondo operando sorgente (registri)
- rd: registro destinazione
- shamt: shift amount (usato da operazioni di shift)
- **funct:** in base a op indica una operazione specifica
	- ADD: op=0 e funct= 100000; SUB: op=0 e funct = 100010; AND op=0 e funct = 100100; OR: op=0 <sup>e</sup> funct=100101;SLT: op=0 <sup>e</sup> funct= 101010

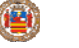

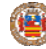

## Codifica dell'istruzione add

- □ Formato R
- L'istruzione add \$8, \$17, \$18
	- viene rappresentata in una parola di 32 bit

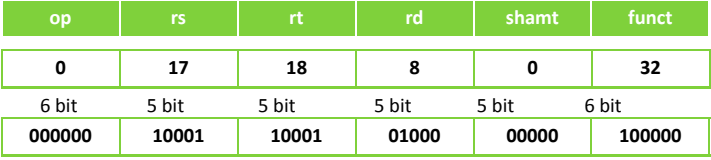

- op e funct: operazione di add
- rs: registro contenete il primo operando
- rt: registro contenete il secondo operando
- rd: registro destinazione
- shamt: non utilizzato  $\rightarrow$  messo a zero

F. Sarro ‐ Attività tutoria per il Corso di Architettura degli Elaboratori – Classi 1, 2, 3

### Rappresentazione delle istruzioni: Formato I

#### □ Formato I (immediate)

**D** Istruzione a 32 bit suddivisa in 4 campi

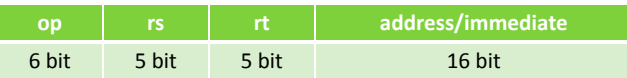

- op: codice operativo (opcode)
- rs/rt: primo e secondo operando sorgente
- address/immediate: indirizzo di partenza/costante

F. Sarro ‐ Attività tutoria per il Corso di Architettura degli Elaboratori – Classi 1, 2, 3

# Codifica dell'istruzione lw

- Formato I
- □ L'istruzione lw \$8, 1000\$19
	- viene rappresentata in una parola di 32 bit

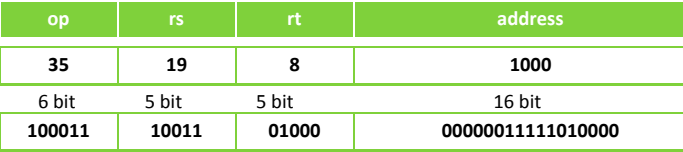

- op: operazione effettuata
- **rando** rs: registro base a cui va sommato address
- rt: registro destinazione per lw (/sorgente per sw)
- address: indirizzo di partenza

# Codifica dell'istruzione addi

#### Formato I

- □ L'istruzione addi \$s8, \$s9, 32
	- viene rappresentata in una parola di 32 bit

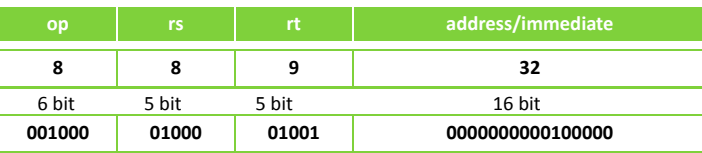

op: operazione effettuata

- **r** rs: registro sorgente
- $\blacksquare$  rt: registro destinazione
- **n** immediate: operando da sommare

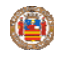

# Codifica dell'istruzione beq

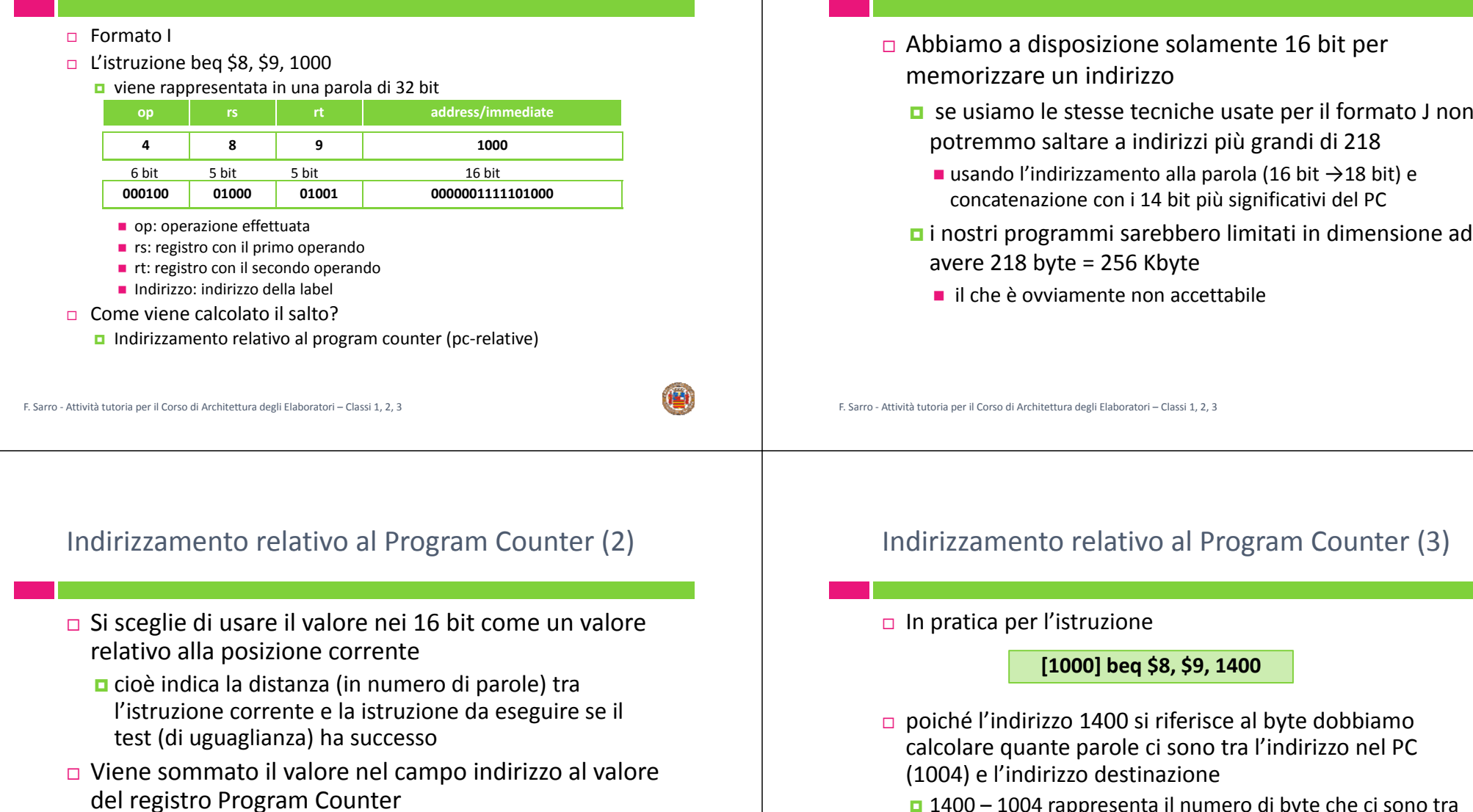

 1400 – 1004 rappresenta il numero di byte che ci sono tra l'indirizzo nel PC <sup>e</sup> l'indirizzo destinazione

Indirizzamento relativo al Program Counter (1)

- per calcolare il numero di parole dobbiamo dividere per 4
	- $(1400 1004) / 4 = 396/4 = 99$
- **p** si memorizza il numero 99 nei 16 bit

allora il PC vale già 1004

eseguire

che contiene l'indirizzo della prossima istruzione da

es. se stiamo eseguendo un branch alla istruzione 1000

**[1000] beq \$8, \$9, 1400**

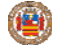

#### Indirizzamento relativo al Program Counter (4) n pratica per l'istruzione **[1036] beq \$8, \$9, 1000** poiché l'indirizzo 1000 si riferisce al byte dobbiamo calcolare quante parole ci sono tra l'indirizzo nel PC (1040) <sup>e</sup> l'indirizzo destinazione 1040 – 1000 rappresenta il numero di byte che ci sono tra l'indirizzo nel PC <sup>e</sup> l'indirizzo destinazione per calcolare il numero di parole dobbiamo dividere per 4  $(1000 - 1040) / 4 = -40 / 4 = -10$ **□** si memorizza il numero -10 nei 16 bit F. Sarro ‐ Attività tutoria per il Corso di Architettura degli Elaboratori – Classi 1, 2, 3 Rappresentazione delle istruzioni: Formato J □ Formato J (jump) **D** Istruzione a 32 bit suddivisa in 2 campi **op indirizzo** 6 bit bit 26 bit op: codice operativo ■ indirizzo: indirizzo a cui saltare F. Sarro ‐ Attività tutoria per il Corso di Architettura degli Elaboratori – Classi 1, 2, 3 Il formato dell'istruzione jump Riepilogo: i formati delle istruzioni

#### Formato J

□ L'istruzione j 1000

viene rappresentata in una parola di 32 bit

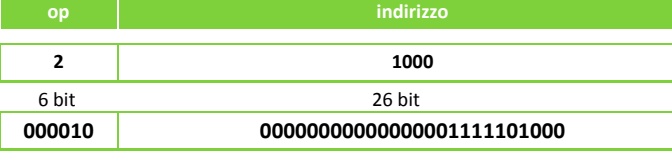

- op: operazione effettuata
- nindirizzo: indirizzo a cui saltare
	- in realtà si utilizza un indirizzamento pseudo-diretto...
	- …ma per semplicità useremo l'indirizzo dell'istruzione

#### F. Sarro ‐ Attività tutoria per il Corso di Architettura degli Elaboratori – Classi 1, 2, 3

**n** sub \$8, \$17, \$18, 6 <sup>6</sup> bit 5 bit 5 bit 5 bit 5 bit 6 bit

6 bit

6 bit

**op rs rt rd shamt funct**

**op rs rt address/immediate** 6 bit 5 bit 5 bit 16 bit

**op indirizzo destinazione**

bit 26 bit

6 bit

□ Istruzioni formato R add \$8, \$17, \$18

□ Istruzioni formato I

**□** beq \$8, \$9, L1

□ Istruzioni formato J

 $\blacksquare$  j 1000

 $\blacksquare$  lw \$8, 1000(\$19)  $\Box$  sw \$8, 1000(\$19)